#### SHRI VIDHYABHARATHI MATRIC HR.SEC.SCHOOL <sup>7</sup>/<sub>2</sub> SAKKARAMPALAYAM , AGARAM (PO) ELACHIPALAYAM TIRUCHENGODE(TK), NAMAKKAL (DT) PIN-637202 **Cell :99655-31727, 99655-35967,94422-88402, 80726-68664**  $1$  (  $\circ$ www.com www.Padasalai. www.padasalai.net

### **PUBLIC EXAMINATION-2024**

## **TENTATIVE ANSWER KEY** DATE :08.03.24<br>SUBJECT: COMPUTER SCIENCE MARKS : 70

**SUBJECT: COMPUTER SCIENCE MARKS ENGLISHED MARKS : 70**<br>SUBJECT: COMPUTER SCIENCE MARKS : 70

DATE:08.03.24

 $MARKS: 70$ 

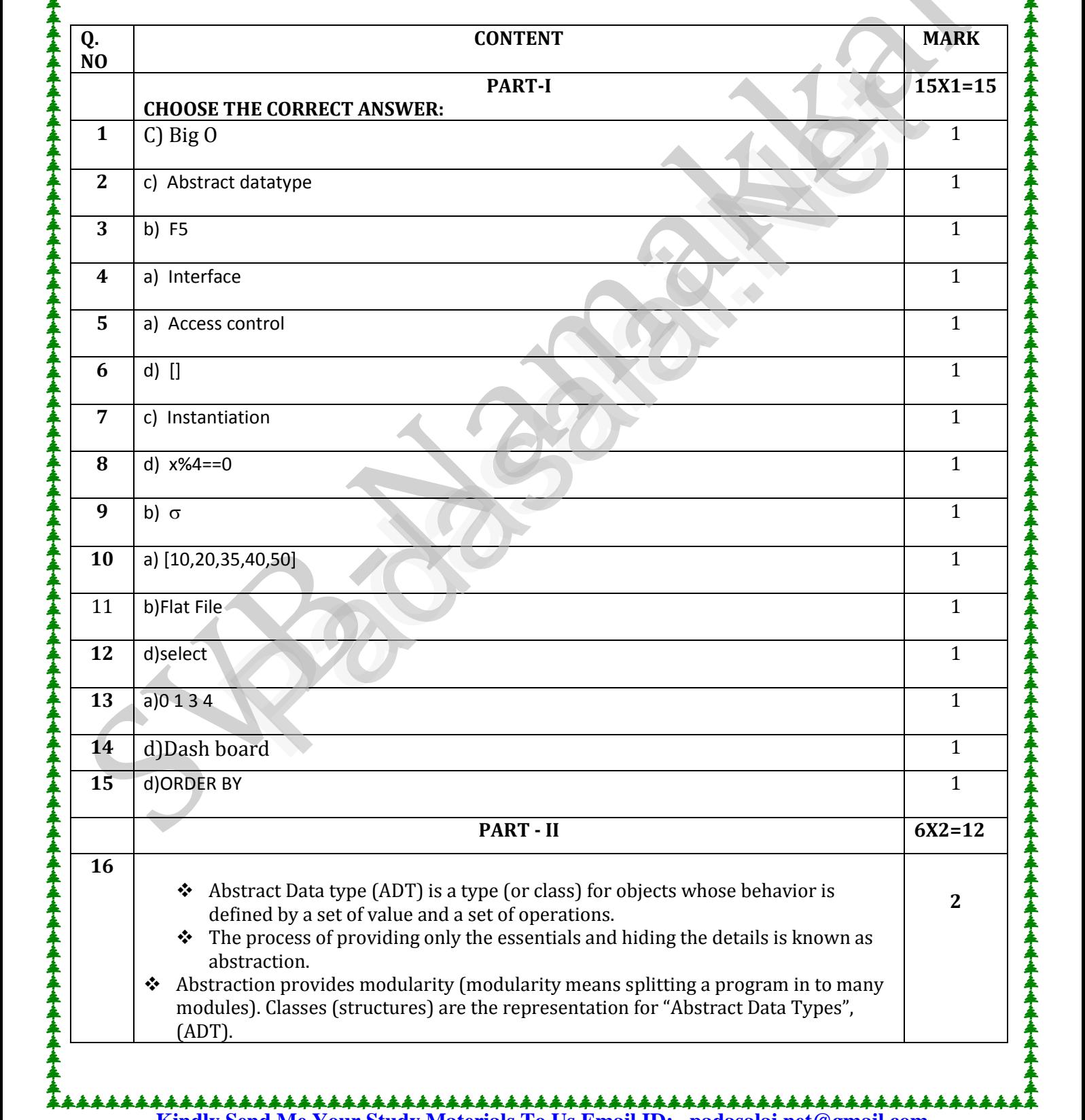

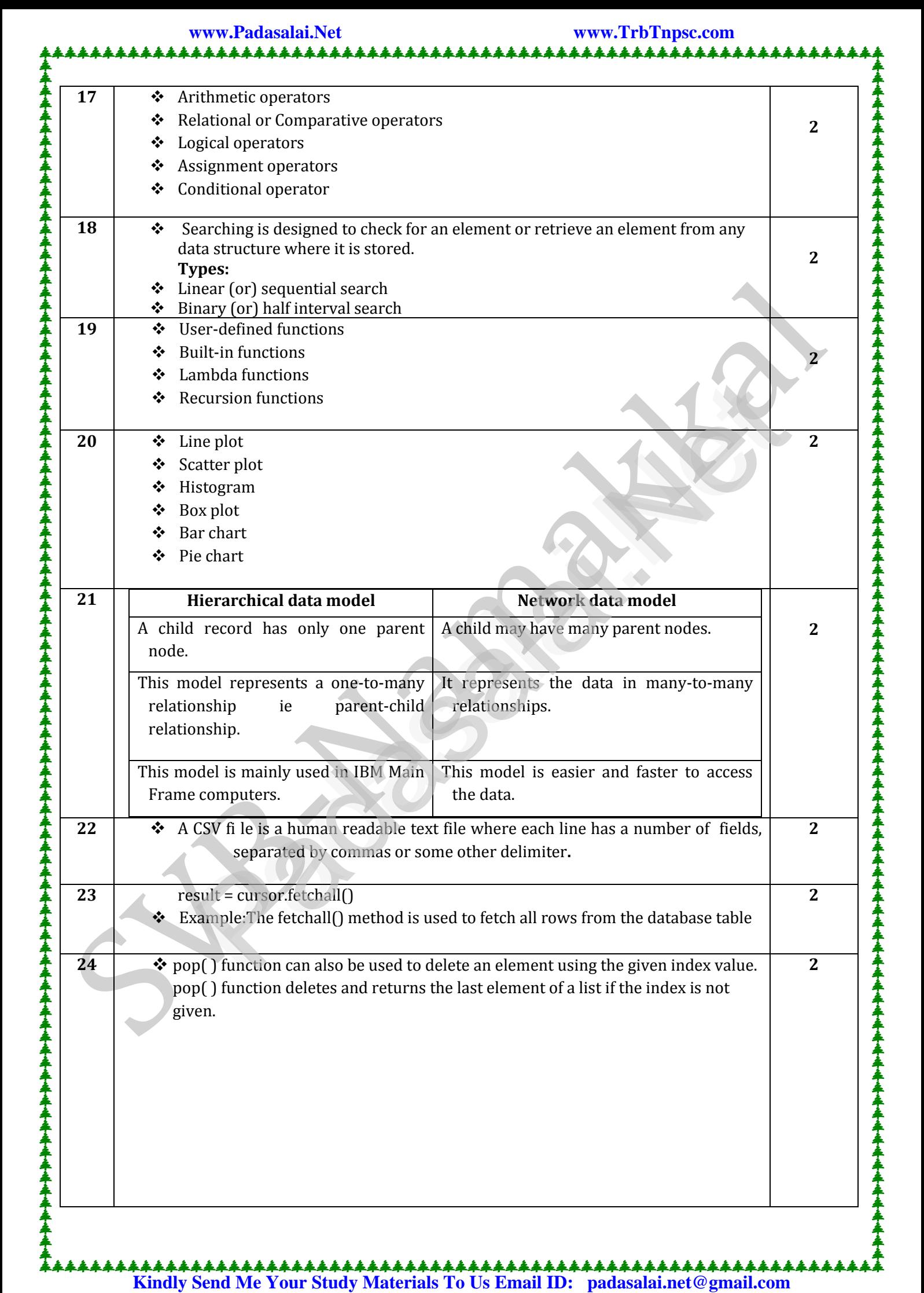

**www.Padasalai.Net www.TrbTnpsc.com** www.Padasalai.Net www.Padasalai.Net www.Padasalai.Net www.Padasalai.Net www.Padasalai.Net www.Padasalai.Net www.Padasalai.Net www.Padasalai.Net www.<br>Networkerte w.<br>.<br>. . . . . . . . . . .

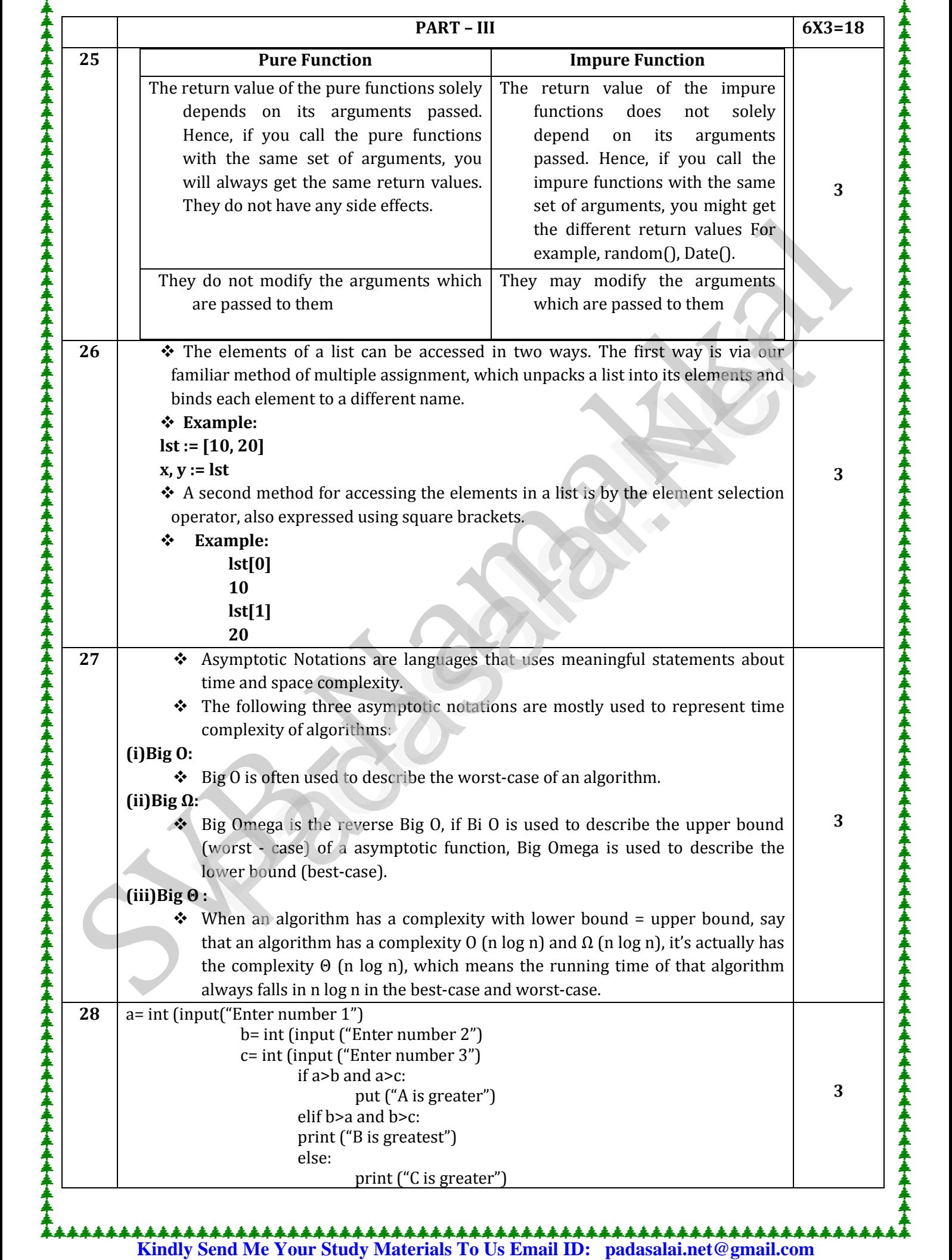

**www.Padasalai.Net www.TrbTnpsc.com** www.Padasalai.Net www.Padasalai.Net www.<br>Networkerte www.Padasalai.Net www.Padasalai.Net www.Padasalai.Net www.Padasalai.Net www.Padasalai.Net www.Padasalai.Net w.<br>.<br>. . . . . . . . . . .

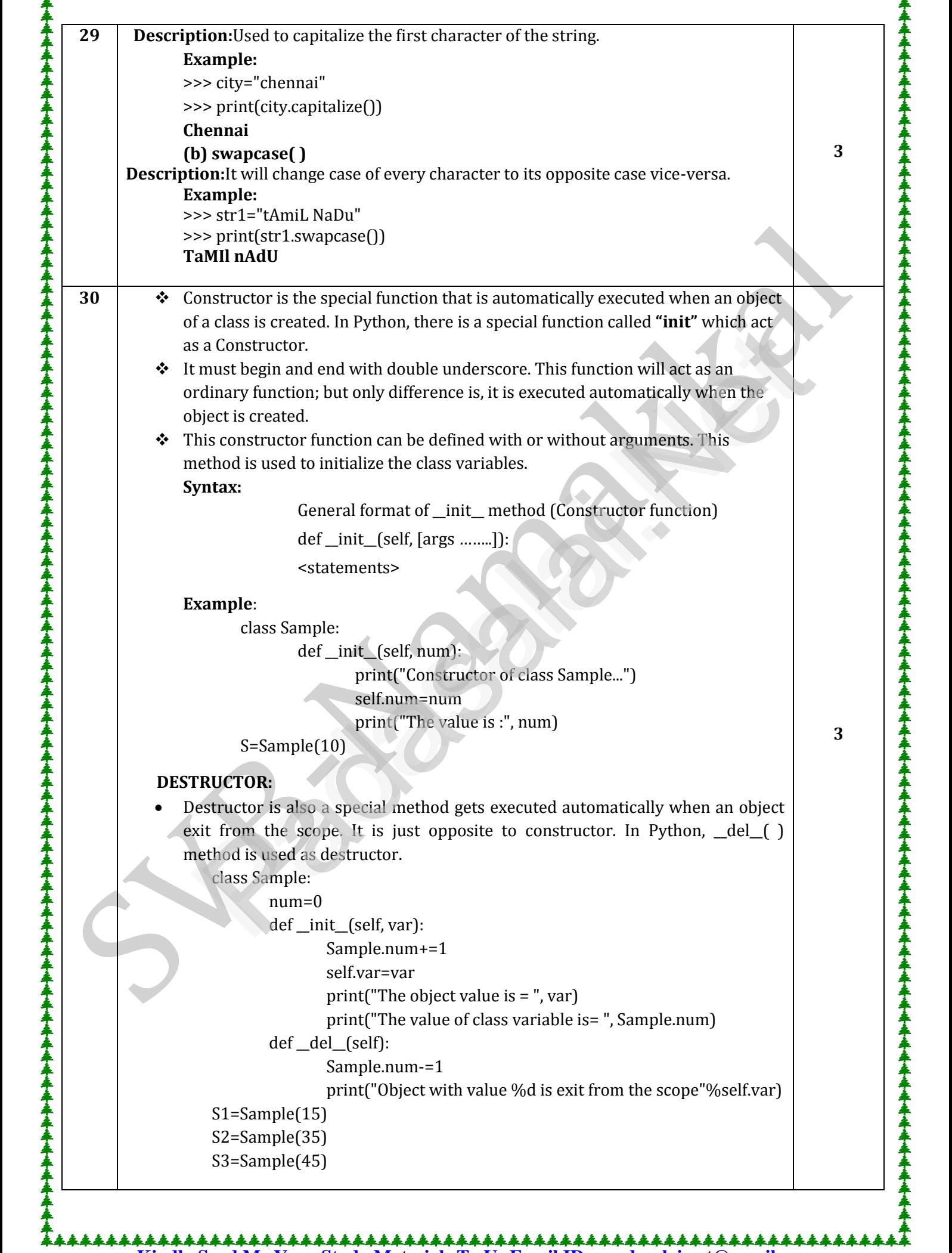

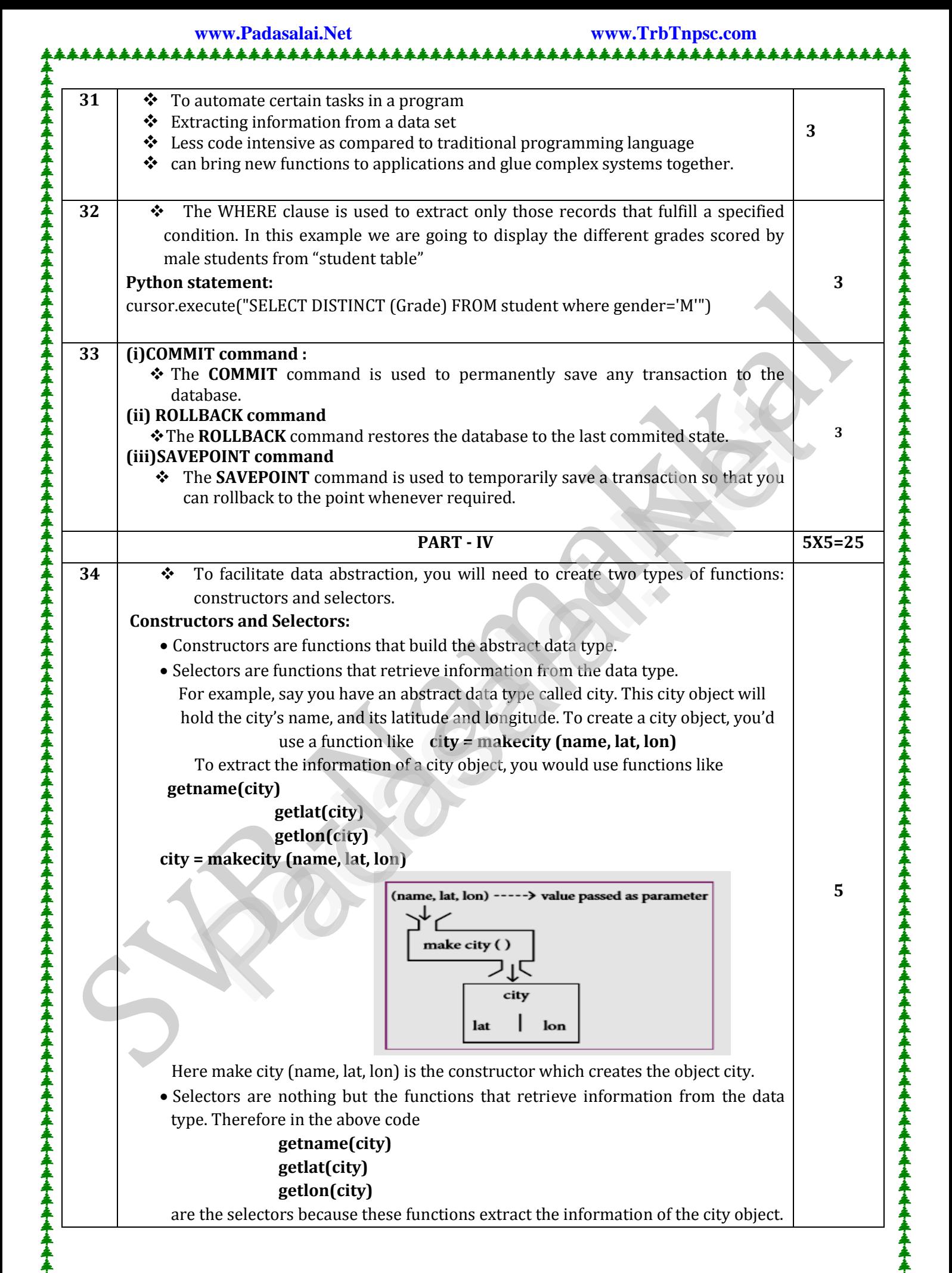

**Kindly Send Me Your Study Materials To Us Email ID: padasalai.net@gmail.com** www.Padasalai.Net www.Padasalai.Net www.Padasalai.Net www.Padasalai.Net www.Padasalai.Net www.Padasalai.Net www.Padasalai.Net www.Padasalai.Net www.Padasalai.Net www.Padasalai.Net

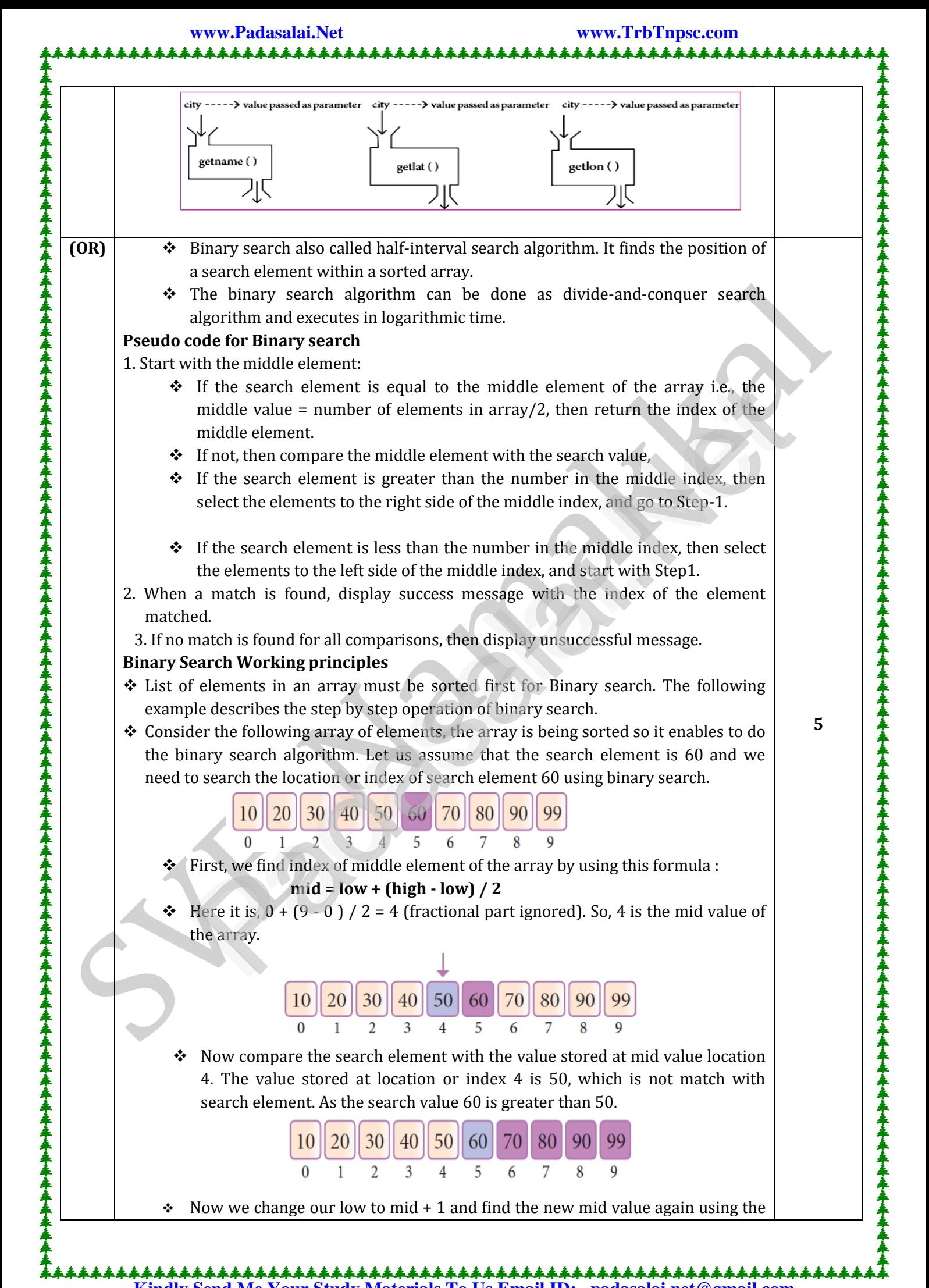

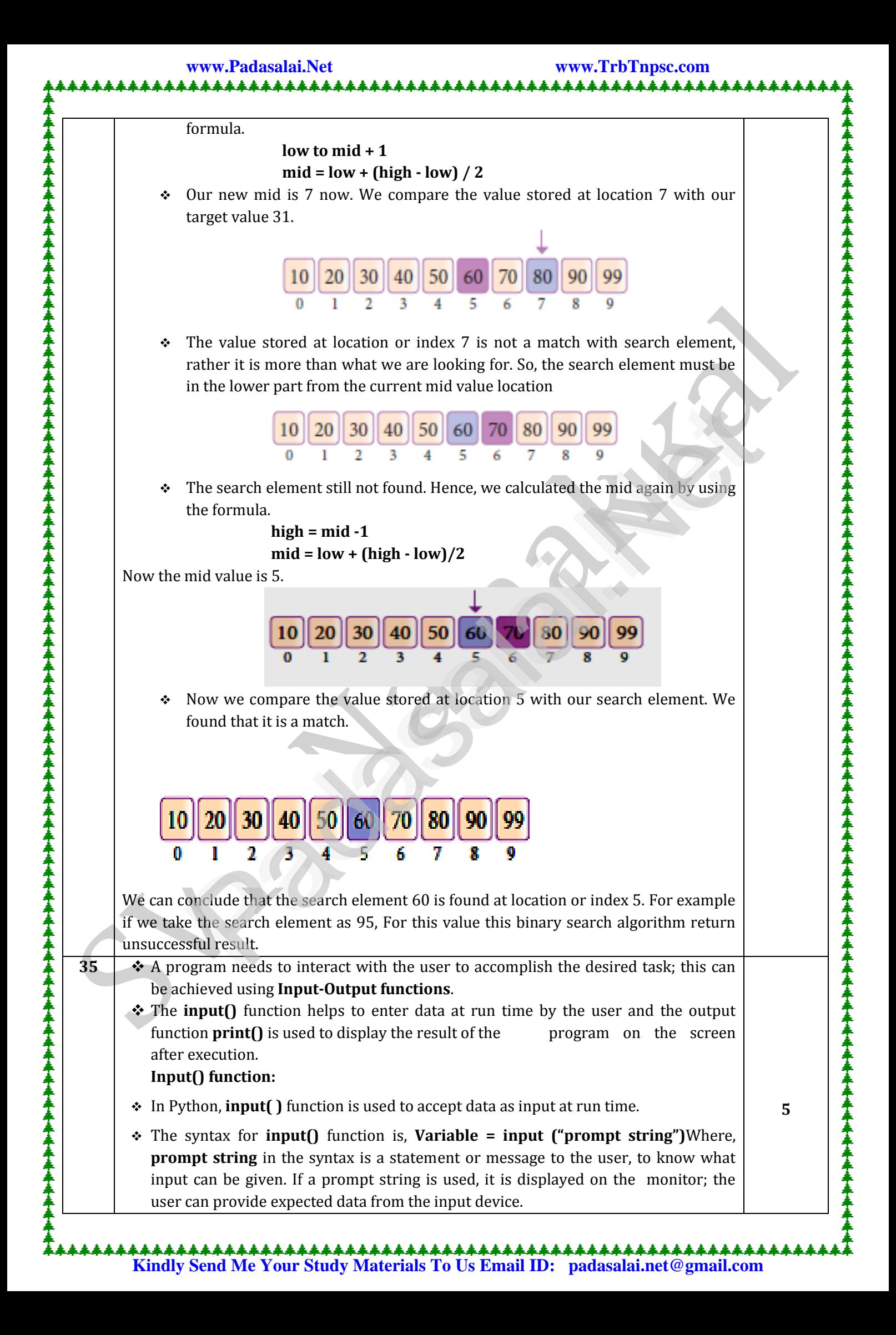

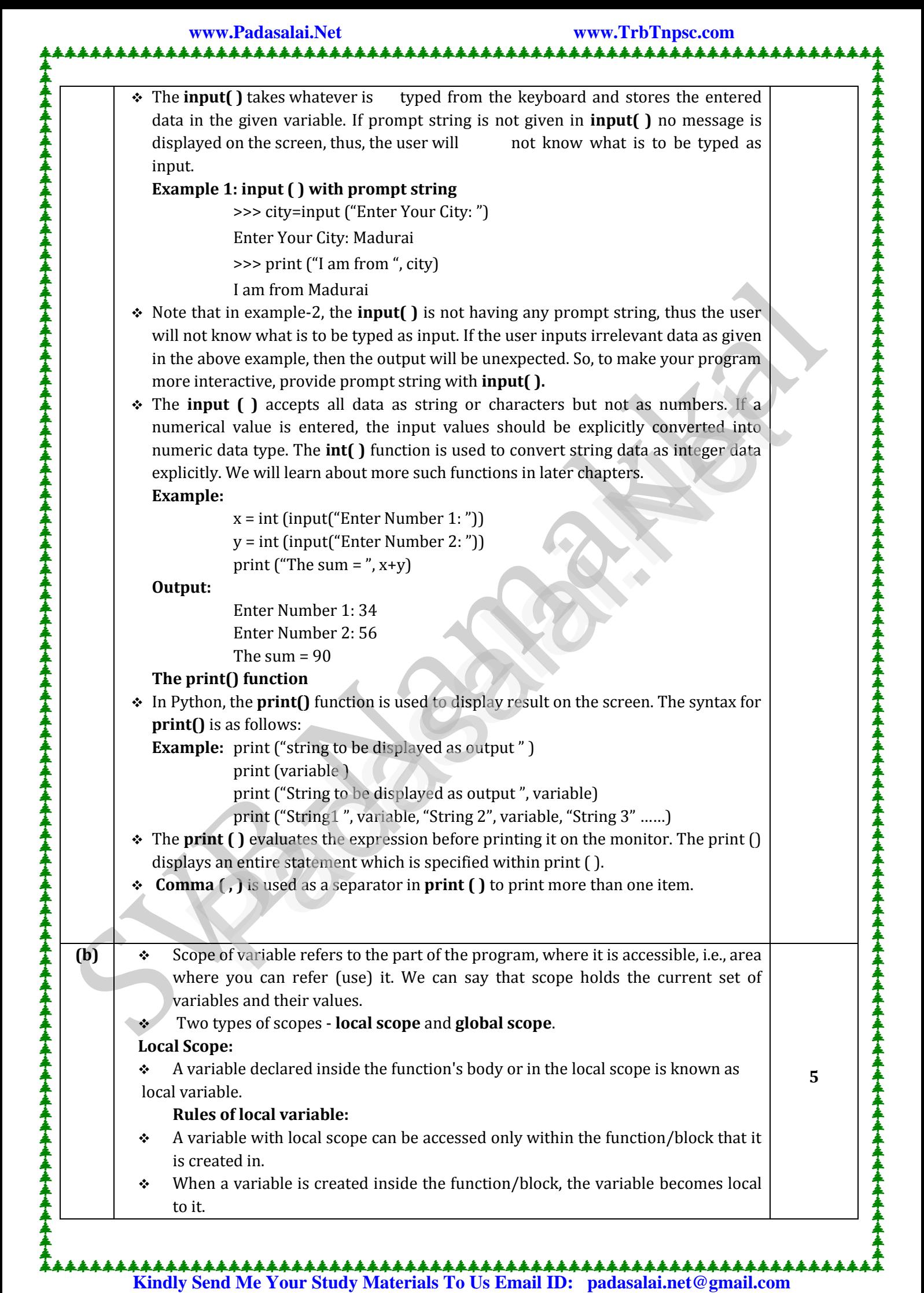

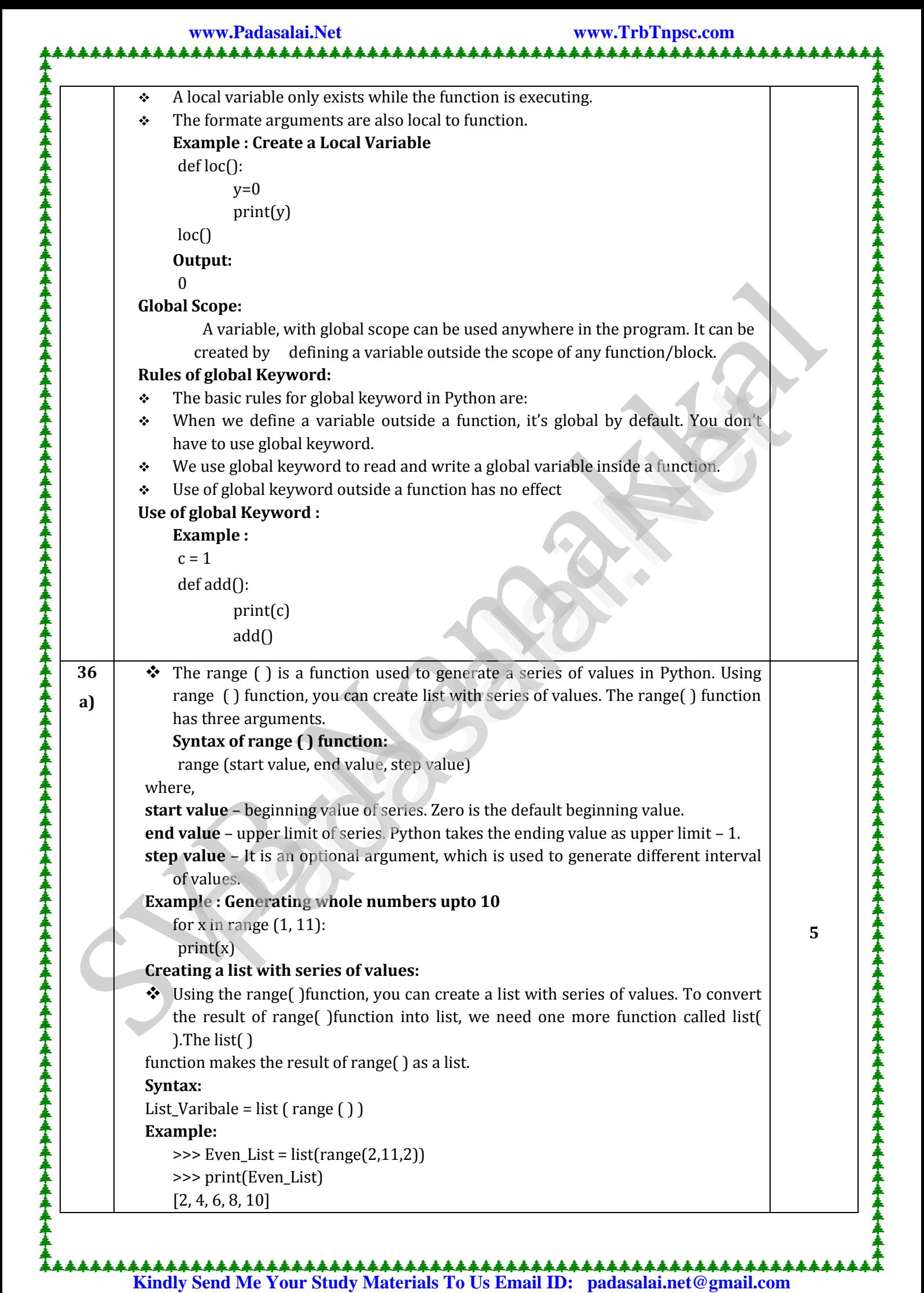

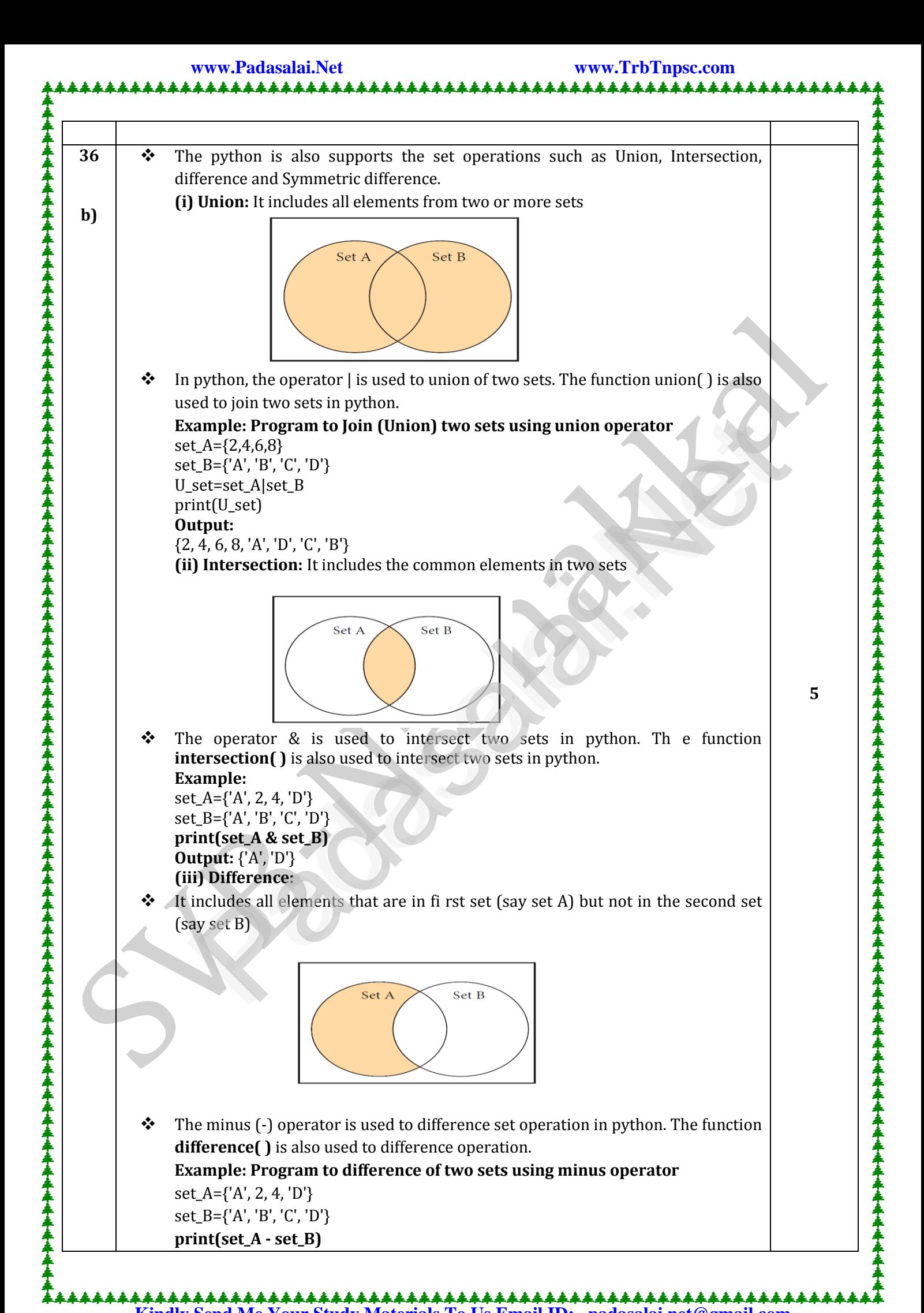

![](_page_10_Figure_0.jpeg)

![](_page_11_Picture_718.jpeg)

#### **DATA MANIPULATION LANGUAGE**

- A TA MANIPULATION LANGUAGE<br>• A Data Manipulation Language (DML) is a computer programming language used for adding (inserting), removing (deleting), and modifying (updating) data in a database. In SQL, the data manipulation language comprises the SQL-data In a database. In SQL, the data mampulation language comprises the SQL-data<br>change statements, which modify stored data but not the schema of the database<br>table. table. ww.<br>Networkship  $\sum$ where  $\frac{1}{2}$  $e$  and  $\frac{1}{2}$
- After the database schema has been specified and the database has been created, the data can be manipulated using a set of procedures which are expressed by DML.<br>DML. DML.  $\mathbb{R}$  $\frac{1}{2}$

#### **The DML is basically of two types:**

- **Procedural DML –** Requires a user to specify what data is needed and how to get it. **Non-Procedural DML** – Requires a user to specify what data is needed and now to get it.<br>• **Non-Procedural DML** – Requires a user to specify what data is needed without where  $\begin{array}{c|c}\n\bullet & \bullet \\
\bullet & \bullet\n\end{array}$
- specifying how to get it.

### SQL commands which comes under Data Manipulation Language are : we had a Manipulation Language are :

![](_page_11_Picture_719.jpeg)

ww.<br>Networkship

www.Padasalai.Net

ww.Padasalai.<br>Net

 $\begin{array}{|c|c|c|}\hline \text{A} & \text{A} & \text{A} \\\hline \text{A} & \text{A} & \text{A} & \text{B} \\\hline \text{A} & \text{A} & \text{B} & \text{B} & \text{B} \\\hline \text{A} & \text{B} & \text{B} & \text{B} & \text{B} \\\hline \text{A} & \text{B} & \text{B} & \text{B} & \text{B} & \text{B} \\\hline \text{A} & \text{B} & \text{B} & \text{B} & \text{B} & \text{B} \\\hline \text{A} & \text{B} & \$ 

## **DATA CONTROL LANGUAGE**

- A Data Control Language (DCL) is a programming language used to control the access of data stored in a database. It is used for controlling privileges in the database (Authorization). database (Authorization). e  $\frac{2}{3}$
- The privileges are required for performing all the database operations such as creating sequences, views of tables etc. ww.<br>Networkship ww.<br>Padasalai<br>Padasalai
- SQL commands which come under Data Control Language are: reating sequences, views of tables etc.<br>QL commands which come under Data Control Language are:<br>**Pant School Crants permission to one or more users to perform specific tas**

![](_page_11_Picture_720.jpeg)

#### **TRANSACTIONAL CONTROL LANGUAGE**

- **NISACTIONAL CONTROL LANGUAGE**<br>• Transactional control language (TCL) commands are used to manage transactions in the database. These are used to manage the changes made to the data in a table by DML statements.  $\begin{array}{c|c}\n\hline\n\end{array}$ e ww.Padasalai.<br>Net
- SQL command which come under Transfer Control Language are: ata in a table by DML statements.<br>QL command which come under Transfer Control Language are:

![](_page_11_Picture_721.jpeg)

![](_page_12_Picture_871.jpeg)

<u>reader</u><br>: CSV Module's Reader Function You can read the contents of CSV file with the help of **csv.reader()** method. **The reader function is designed to take each line of the file and make a list of all columns.**<br>Then you just choose the column you want the variable data for Using this **all columns.** Then, you just choose the column you want the variable data for. Using this Then, you just choose the column you want the variable data for. Using this method one can read data from csv files of different formats like quotes (" "), pipe (|) and comma (,).<br>: **syntax :** csv.reader(fileobject,delimiter,fmtparams) where **file object :** passes the path and the mode of the file **able object : passes the path and the mode of the file**<br> **ble object : passes the path and the mode of the file**<br> **ble standard dilects like**, | etc can **different standard dilects like** , | etc can be omitted **fmtparams:** optional parameter which help to override the default values of the dialects like skipinitialspace, quoting etc. Can be omitted<br>  $\div$  CSV file - data with default delimiter comma (,) dialects like skipinitialspace,quoting etc. Can be omitted CSV file - data with default delimiter comma (,) • CSV file - data with Space at the beginning **↑ CSV file - data with quotes**  CSV file - data with custom Delimiters **CSV** file - data with custom Delimite<br> **CSV** file with default delimiter comma (,) The following program read a file called "sample1.csv" with default delimiter comma (,) and print row by row.<br>**am:**<br>Network w **Program:** import csv with open('c:\\pyprg\\sample1.csv', 'r') as F: reader = csv.reader(F)<br>
print(row)<br>
close(). print(row) F.close() exerce the control of the particular control of the section of the control of the control of the control of the control of the control of the control of the control of the control of the control of the control of the contr www.padasalai.<br>Neta  $\bigwedge$ www.Padasalai.Net  $\frac{2}{\frac{1}{2}}$  CSV M www.padasalai.net With Chass  $\ddot{x}$  $\frac{2}{\frac{2}{3}}$  syntax  $\lambda$  $\frac{1}{2}$  when  $\frac{1}{2}$ le object : passes the path and the mode of the file<br>elimiter: an optional parameter containing the st  $\frac{1}{2}$   $\frac{1}{2}$ **n**tp**aram**s: optional parameter which help to ove:<br>ialects like skipinitialspace,quoting etc. Can be om<br>SV file - data with default delimiter comma (,)  $\frac{1}{2}$   $\frac{1}{2}$  SV file - data with quotes<br>SV file - data with custom Delimiters<br>**with default delimiter comma (,)**  $\begin{array}{c|c}\n\hline\n\downarrow & & \text{Prog}\n\end{array}$ ww.<br>Networks www.padasalai.<br>Networkship  $\mathcal{L}$ <del>]</del><br>\*\*\*\*\*\*\*\*\*\*\* w.<br>Padasalai where  $\mathcal{P}$ www.Padasalai.Net  $\frac{1}{2}$   $\Big| \frac{1}{\cos y} \Big|$ reader () function Dict Reader class  $\frac{2}{3}$  $\frac{1}{2}$  synt:  $\mathcal{D}$ www.Padasalai.Net  $\begin{array}{c|c|c|c} \star & & \text{wno} \\\hline \star & & \multicolumn{2}{c}{\ast} & \multicolumn{2}{c}{\ast} & \multicolumn{2}{c}{\ast} \\\hline \star & & & \multicolumn{2}{c}{\ast} & \multicolumn{2}{c}{\ast} \end{array}$  $\frac{1}{2}$ www.Padasalai.Net  $\frac{1}{2}$  Pro  $^{\prime}$  row.  $\begin{bmatrix} 2 & 1 \\ 2 & 3 \end{bmatrix}$  $F$  and  $F$ <u>ቷ</u><br>\*<br>\*\*\*\*\*\*\*\*\*\* \*\*\*\*\*\*\*\*\*\*\*\* .<br>\*\*\*\*\*\*\*\*\*\*\*\* .<br>\*\*\*\*\*\*\*\*\*\*\*\*

![](_page_13_Figure_1.jpeg)

![](_page_14_Picture_0.jpeg)

![](_page_15_Picture_0.jpeg)

www.Padasalai.Net

wa.<br>Net

![](_page_16_Picture_1.jpeg)

www.<br>Network.com<br>Network.com

www.Padasalai.Net

**WADASALAIRE (CS<br>AND ADAM BE (CS)**<br>NET AND ADAM BRIG

![](_page_16_Picture_3.jpeg)

**SRI HARINI P**<br>KARPAGAM COLLEGE OF **WE.Tech**<br>**SRI HAR<br>
KARPAGAM CO**<br>
ENGINEERING CO

![](_page_16_Picture_5.jpeg)

**WARE CREEK**<br>A DHARSHINI **WARE CONTROLL BECEE** 

![](_page_16_Picture_7.jpeg)

**SHANCHITHA M**<br>M.KUMARASAMY COLLEGE<br>OF ENGINEERING, KARUR **WATMIN**<br>AMANGHITAN SHANCHITAN<br>MIKUMARASAN

 $\frac{1}{2}$  with

 $\frac{1}{2}$ 

 $\frac{1}{2}$  and  $\frac{1}{2}$ 

www.padasalai.<br>Pada sa kacamatan ing kacamatan ing kacamatan ing kacamatan ang kacamatan ang panganang ang ang pangang ang an

 $\frac{1}{2}$ 

www.padasalai.

![](_page_16_Picture_9.jpeg)

www.Padasalai.Net

wa.<br>Net

![](_page_16_Picture_11.jpeg)

**LAS-THERE (BIO-THERE)<br>
SEE WWEKANANDA COLLEGE OF WE<br>
ENGINEERING COLLEGE OF STATISTICS** 

![](_page_16_Picture_13.jpeg)

**WARE AND RECELLED WARRAGAM COLLEGE OF** 

![](_page_16_Picture_15.jpeg)

**EREGE)<br>NATAIRANA COMPANY AND ASSESSMENT COMPANY COMPANY COMPANY COMPANY COMPANY COMPANY COMPANY COMPANY COMPANY COMPANY** 

water

**Madasalah** 

**Expedit(AIRDS)** 

![](_page_16_Picture_17.jpeg)

**SHARVESH B** 

![](_page_16_Picture_19.jpeg)

**KANIKA S**<br>WELLALAR ENGINEERING<br>ENGINEERING COLLEGE, COLLEGE, COLLEGE, THINDAL WWEKANANDA COLLEGE OF

![](_page_16_Picture_21.jpeg)

**KANISHKA M P** 

![](_page_16_Picture_23.jpeg)

**EBSTCCh(ALEDS)<br>
KANISHKA LAND SONIKA M<br>
KOMAAACURU COLLEGE KOMBU ENGINEERING**<br>
COLLEGE PERUNDURA

![](_page_16_Picture_25.jpeg)

WEIGHT HE COMMENT CONSIDER THE CONSISTING CONTRACT OF THE CONSIST OF THE CONSIST OF THE CONSIST OF THE CONSIST OF THE CONSIST OF THE CONSIST OF THE CONSIST OF THE CONSIST OF THE CONSIST OF THE CONSIST OF THE CONSIST OF THE

![](_page_16_Picture_27.jpeg)

![](_page_16_Picture_29.jpeg)

![](_page_16_Picture_31.jpeg)

![](_page_16_Picture_33.jpeg)

**WARSHINI P ARSHAYA A ARSHAYA A ARSHAYA A** ANASHAYA A AVINASILINGAN.

![](_page_16_Picture_35.jpeg)

www.Padasalai.Net

wa.<br>Net

ww.Padasalai.<br>Netersta

ww.Padasalai.<br>Netata

w.

 $\sqrt{2}$ 

Bio-Medical)<br>POOJA M<br>RECONDATION

BE(Bio-Medical)<br>POOJA M<br>KREEVENEERING

www.Padasalai.

**Padasalai** 

BE(E&I)<br>AKKIYA R<br>UNOURAI KONGU<br>IEERING GOLLEGE

www.Padasalai.

 $\sqrt{2\pi}$ 

**BE(CS)**<br>ARUMATHI A K<br>WCOLLEGE OF

wa.

**Padasalai Padasa** 

Wech(Bio-Tech)<br>WITHIKA H<br>MARAGURU COLLEGE OF

**EECSE)<br>WWANSHANKAR S<br>Net word engineering** 

![](_page_16_Picture_37.jpeg)

W. LENTECH(AGRI)<br>Net PRAGADHIC<br>Net MANGAIKARASI ENGINEERING

![](_page_16_Picture_39.jpeg)

BE(CS)<br>MONIKA S<br>SEM COLLEGE OF

![](_page_16_Picture_41.jpeg)

www.padasalai.<br>Net www.padasalai.net www.padasalai.net<br>Warray www.padasalai.net www.padasalai.net www.padasalai.net www.

![](_page_16_Picture_43.jpeg)

![](_page_16_Picture_45.jpeg)

![](_page_16_Picture_46.jpeg)

**MOHITH K** WANTHA'S LAW<br>COLLEGE, CHENNAL

![](_page_16_Picture_48.jpeg)

**DEEPAKRAJ R KERALA.**<br>THIRUVANANDHAPURA

![](_page_16_Picture_50.jpeg)

**VIDHYA K** www.Padasalai.<br>Network.<br>Network.<br>Network.

![](_page_16_Picture_52.jpeg)

**THARUN A** 

![](_page_16_Picture_54.jpeg)

**SAKTHIKUMARAN S** 

![](_page_16_Picture_56.jpeg)

**SUBASIVAVELANK** www.Padasalai.<br>Networkshipsi.<br>Networkshipsi.

![](_page_16_Picture_58.jpeg)

![](_page_16_Picture_59.jpeg)

GE, KALASALINGAM-UNIVERSITY, C<br>I Wiruthunagar<br>Al

**Kindly Send Me Your Study Materials To Us Email ID: padasalai.net@gmail.com**

www.Padasalai.Net www.Padasalai.Net www.Padasalai.Net www.Padasalai.Net www.Padasalai.Net www.Padasalai.Net www.Padasalai.Net www.Padasalai.Net www.Padasalai.Net www.Padasalai.Net

![](_page_16_Picture_61.jpeg)

![](_page_16_Picture_62.jpeg)

![](_page_16_Picture_63.jpeg)

![](_page_16_Picture_64.jpeg)

![](_page_16_Picture_65.jpeg)

![](_page_16_Picture_66.jpeg)

![](_page_16_Picture_67.jpeg)

![](_page_16_Picture_68.jpeg)

![](_page_16_Picture_69.jpeg)

![](_page_16_Picture_70.jpeg)

![](_page_16_Picture_71.jpeg)

![](_page_16_Picture_72.jpeg)

![](_page_16_Picture_73.jpeg)

![](_page_16_Picture_74.jpeg)

![](_page_16_Picture_75.jpeg)

![](_page_16_Picture_76.jpeg)

![](_page_16_Picture_77.jpeg)

![](_page_16_Picture_78.jpeg)

![](_page_16_Picture_80.jpeg)

![](_page_16_Picture_81.jpeg)

![](_page_16_Picture_82.jpeg)

![](_page_16_Picture_83.jpeg)

![](_page_16_Picture_84.jpeg)

![](_page_16_Picture_85.jpeg)

![](_page_16_Picture_86.jpeg)

![](_page_16_Picture_87.jpeg)

![](_page_16_Picture_88.jpeg)

![](_page_16_Picture_89.jpeg)

![](_page_16_Picture_90.jpeg)

![](_page_16_Picture_91.jpeg)

![](_page_16_Picture_92.jpeg)

**www.Padasalai.Net www.TrbTnpsc.com** www.Padasalai.Net www.Padasalai.Net www.Padasalai.Net www.Padasalai.Net www.Padasalai.Net www.Padasalai.Net www.Padasalai.Net www.Padasalai.Net www.Padasalai.Net w.<br>.<br>. . . . . . . . . . .

![](_page_17_Figure_1.jpeg)

**Kindly Send Me Your Study Materials To Us Email ID: padasalai.net@gmail.com** www.Padasalai.Net www.Padasalai.Net www.Padasalai.Net \*\*\*\*\*\*\*\*\*\*\*\* .<br>\*\*\*\*\*\*\*\*\*\*\*\* .<br>\*\*\*\*\*\*\*\*\*\*\*\*

## www.Padasalai.Net www.Padasalai.Net

**WARE** 

www.Padasalai

www.<br>Networkerte

w.<br>.<br>. . . . . . . . . . .

 $\frac{1}{4}$  with

 $\sum_{i=1}^{N}$ 

W.

www.padasalai.

**www.Padasalai.Net www.TrbTnpsc.com** www.Padasalai.Net www.Padasalai.Net www.<br>Netre external w.<br>Neteralai wa.<br>Netersalai w.<br>. . . . . . . . . . . .

www.Padasalai.Net

www.Padasalai.Net

கவுந்த யயக்கம் <u>உவகம் அகவின்</u>

கொள்காப்பியம்

tamilAidu,Jndia.<br>كاتات الصحيحة

### www.Padasalai. <u>www.</u>

**Andreasalair Graduction.** Containing the Union Containing Study of the Union Containing Study of the Equation of the Union Containing Study of the Equation of the Equation of the Equation of the Equation of the Equation o www.shrividhyabharathi.com www.padasalai.net<br>Email avidhyabharathi.12<br>Album wall.com (வ), நாமக்கல் (மா) - 637,202

 $\frac{1}{\sqrt{2}}$ 

 $\frac{v}{\sqrt{2}}$ 

# **Domain Control Control Control Control Control Control Control Control Control Control Control Control Control Control Control Control Control Control Control Control Control Control Control Control Control Control Contr**  $\mathbb{R}$ 2024 - 2025 ஆம் **KG முதல் XII வரை அட்மிஷன்** ww.Padasalai. www.Padasalai.  $\frac{1}{2}$   $\frac{1}{2}$  Wanti, Abbast.<br><del>Jounil, Andu., 97</del>

#### பள்ளியின் சி**றப்பம்சங்கள்**:

- 
- ◆ FOUNDATION, NEET, JEE, UPSC ,OLYMPIAD (For VI to XII)<br>◆ குழந்தைகளுக்கு விளையாட்டு மூலம் கற்றல் கற்பித்தல் (Play Way Method)<br>◆ ப
	-
	-
- $\begin{array}{ll} \bigstar \quad \ \ \, \ast \quad \ \ \, \ast \quad \ \ \, \ast \quad \ \ \, \ast \quad \ \ \, \ast \quad \ \ \, \ast \quad \ \ \, \ast \quad \ \ \, \ast \quad \ \ \, \ast \quad \ \ \, \ast \quad \ \ \, \ast \quad \ \ \, \ast \quad \ \ \, \ast \quad \ \ \, \ast \quad \ \ \, \ast \quad \ \ \, \ast \quad \ \, \ast \quad \ \, \ast \quad \ \, \ast \quad \ \, \ast \quad \ \, \ast \quad \, \, \ast \$
- யாகவும் மதய உணவு வழங்கப்படுகறது.<br>பி<mark>ன்பற்றப்</mark>படுகிறது.<br>ஸிம், ஆங்கிலம் மற்றும் வரிந்கி) அளிக்கப்படுக்
	-
	-
- $\begin{array}{|c|c|} \hline \star & \star\end{array}$ லவ்வொரு மாணவர் மீதும் கனிவான தனிகவனம் செலுத்தப்ப $\begin{array}{|c|c|} \star & \star\end{array}$ கதை, கவிதை, கட்டுரை, ஓவியம் மற்றும் பேச்சாற்றலுக்கான கிறது<mark>.</mark><br>றப்பு பயிற்சி அளிக்கப்ப
	-
	- ❖ ஹிந்தி தேர்வுகளுக்கு (ப்ராத்மிக், மத்யமா, ராஷப்ரபாஷா) தேர்வு மையமாக செயல்படுகிறது.
- www.Padasalai.Net www.Padasalai.Net www.Padasalai.Net www.Padasalai.Net www.Padasalai.Net www.Padasalai.Net www.Padasalai.Net
	-
- www.Padasalai.Net www.Padasalai.Net www.Padasalai.Net www.Padasalai.Net www.Padasalai.Net<br>www.Padasalai.Net www.Padasalai.Net<br>www.Padasalai.Net www.Padasalai.Net www.Padasalai.Net www.Padasalai.Net www.Padasalai.Net www.P
	-
	-
- www.Padasalai.Net www.Padasalai.Net www.Padasalai.Net www.Padasalai.Net www.Padasalai.Net www.Padasalai.Net www.Padasalai.Net www.Padasalai.Net www.Padasalai.Net www.Padasalai.Net www.Padasalai.Net www.Padasalai.Net www.Padasalai.Net www.Padasalai.Net www.Padasalai.Net www.Padasalai.Net

ww.Padasalai.Net www.Padasalai.Net www.Padasalai.Net www.Padasalai.Net www.Padasalai.Net www.Padasalai.Net www.

![](_page_18_Picture_24.jpeg)

www.Padasalai.Net Padasa meum is the meanne of the www.padasalai.net<br>Adama alan di kacamatan di kacamatan di kacamatan di kacamatan di kacamatan di kacamatan di kacamatan di kacamatan di kacamatan di kacamatan di kacamatan di kacamatan di kacamatan di kacamatan di kacamata सिले ज्ञान,  $\frac{1}{2}$  $\mathbb{R}$  $\frac{1}{4}$  where  $\frac{1}{4}$ where  $\frac{1}{2}$  $_{\text{D5L}}$ www.Padasalai. Z<br>**A**ssessesse www.Padasalai.Net www.Padasalai.Net Havi. Abbase, Alephen, Kayal, Chemma कल्पना लाही नयै विचार ।<br>नयै विचारों सै भिन्नै ज्ञान<br>ज्ञान बनाय आपको सहान । www.Padasalai.<br>Net  $\begin{array}{ccc} \text{Ric} & \text{Ric} \ \text{Ric} & \text{Ric} \ \text{$ w.<br>Networks in the second state of the second state in the second state in the second state in the second state i<br>Networks in the second state in the second state in the second state in the second state in the second state www.padasalai.<br>Net www.Padasalai. \*<br>\*\*\*\*\*\*\*\*\*\*\*

 $\frac{1}{2}$ 

 $\sim$   $\frac{1}{2}$ 

**www.padasalai.** 

www.padasalai.<br>Net

**Kindly Send Me Your Study Materials To Us Email ID: padasalai.net@gmail.com** www.Padasalai.Net www.Padasalai.Net www.Padasalai.Net <del>]</del><br>\*\*\*\*\*\*\*\*\*\*\* <u>ቷ</u><br>\*<br>\*\*\*\*\*\*\*\*\*\* \*\*\*\*\*\*\*\*\*\*\*\* .<br>\*\*\*\*\*\*\*\*\*\*\*\* .<br>\*\*\*\*\*\*\*\*\*\*\*\*